Subject: iptables firewall in openvz7 hardware node Posted by [nethubonline](https://new-forum.openvz.org/index.php?t=usrinfo&id=1995) on Thu, 12 Apr 2018 05:04:37 GMT [View Forum Message](https://new-forum.openvz.org/index.php?t=rview&th=13476&goto=53237#msg_53237) <> [Reply to Message](https://new-forum.openvz.org/index.php?t=post&reply_to=53237)

## Hi all OpenVZ users,

I freshly installed a openvz-7.0.7-336 server, and found that even though I uninstalled the firewalld and cleared all content in /etc/sysconfig/iptables , the iptables still apply some rules to the server. Below is the output that I got. Anyone knows where is the config and how I can remove it completely?

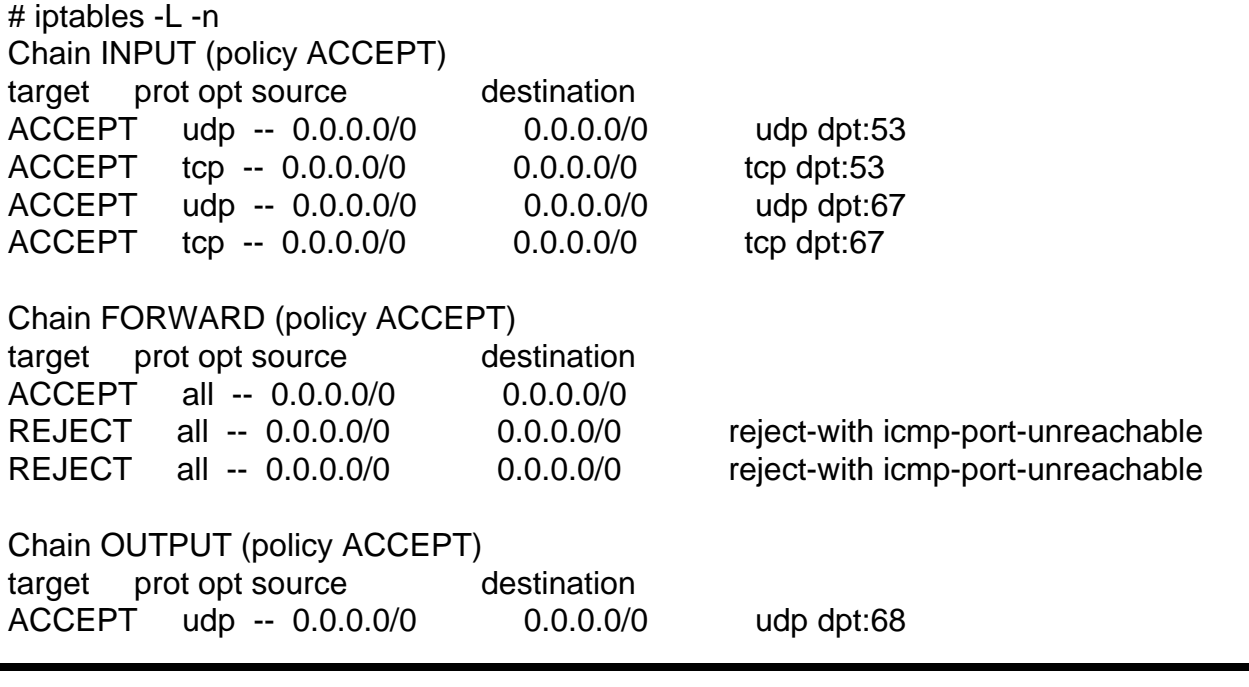

## Page 1 of 1 ---- Generated from [OpenVZ Forum](https://new-forum.openvz.org/index.php)